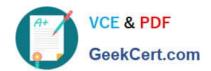

## 1Z0-549<sup>Q&As</sup>

JD Edwards EnterpriseOne 9 Distribution Essentials

### Pass Oracle 1Z0-549 Exam with 100% Guarantee

Free Download Real Questions & Answers PDF and VCE file from:

https://www.geekcert.com/1z0-549.html

100% Passing Guarantee 100% Money Back Assurance

Following Questions and Answers are all new published by Oracle
Official Exam Center

- Instant Download After Purchase
- 100% Money Back Guarantee
- 365 Days Free Update
- 800,000+ Satisfied Customers

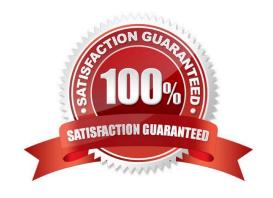

# VCE & PDF GeekCert.com

### https://www.geekcert.com/1z0-549.html

2024 Latest geekcert 1Z0-549 PDF and VCE dumps Download

#### **QUESTION 1**

| You have created a credit invoice and need to find the record in the Customer Ledger Inquiry screen | ı (R03B2002) |
|----------------------------------------------------------------------------------------------------|--------------|
| Which document type will you add to the QBE line to help you find the record?                       |              |

A. RD

B. RF

C. RM

D. RI

Correct Answer: C

http://www.google.com/url?sa=tandsource=webandcd=8andsqi=2andved=0CE4QFjAHandurl=http%3 A%2F%2Fwww.cvedetails.com%2Fvulnerability-list%2Fvendor\_id-93%2Fproduct\_id- 19756%2FOracle-Peoplesoft-And-Jdedwards-ProductSuite.htmlandei=p7NDTteTEYTKtAaRkpG1Bwandusg=AFQjCNE9rS9D\_IP4Bn0k\_wr3zl1NwTJ qsg

#### **QUESTION 2**

Which three statements are TRUE about Visual Assists?

- A. A Visual Assist Is available for all entry fields in JDE.
- B. A Visual Assist will automatically populate the entry field with the correct value.
- C. A Visual Assist will guide the user in selecting a valid value for an entry field.
- D. A Visual Assist is not always available for all entry fields In JDE.
- E. A Visual Assist will reduce the errors made during data entry.

Correct Answer: CDE

#### **QUESTION 3**

For a customer of a company there is a relation between the region of the customer and the sales manager for this region. How can this request be implemented in JDEdwards?

- A. Use the address book category codes.
- B. Use category codes in the Accounts receivable Master F03012.
- C. Use category codes in the address book and set up category code data relationships.
- D. Use category codes in the Accounts Receivable Ledger F03B11.

Correct Answer: A

# VCE & PDF GeekCert.com

#### https://www.geekcert.com/1z0-549.html

2024 Latest geekcert 1Z0-549 PDF and VCE dumps Download

**QUESTION 4** Your client needs assistance in setting up allocations for the company. When you review allocation journal entries, the allocations review displays only batches with the batch type\_\_\_\_\_; if you make changes to the batch, the system updates the ; and ; tables. A. A, Batch Control, Account Ledger B. A, Account Ledger, Account Balance, C. G Account Ledger, Account Balance D. D, Batch Control, Account Ledger E. D, Account Ledger, Account Balance Correct Answer: D http://www.google.com/url?sa=tandsource=webandcd=1andsqi=2andved=0CBUQFjAAandurl=http%3 A%2F%2Fwww03.ibm.com%2Fsupport%2Ftechdocs%2Fatsmastr.nsf%2Fc6192fb3a432612485256d9700 82de57%2F2162ea39d64c0245862575fe004dd81d%2F%24FILE%2FPSFT%2520Enterpri se%2520Benchmark%2520Summary% 252010128.pdfandei=kK5DTufsL8vVsgbm3ODICgandu sg=AFQjCNFt\_eP2-RpPFm9Dvk2nd90stEhg6A http://www.google.com/url?sa=tandsource=webandcd=2andsgi=2andved=0CBkQFiABandurl=http%3A %2F%2Fwww.oracle.com%2Ftechnetwork%2Fjava%2Fjavase%2Fdocumentation%2Finde x-137483.htmlandei=kK5DTufsL8vVsgbm3ODICqandusq=AFQjCNHBkw7Q4CeGn3ouVDOIwsF K5T9N4q **QUESTION 5** You ran the application A/R Statistical History Update program (R03B16A). Which table does the system use to display information on the Account Statistical Summary Form? A. F03B11 B. F03B21 C. F03B15 D. F03B16 E. F03B16S Correct Answer: E Explanation: download.oracle.com/docs/cd/E13781\_01/jded/.../e190ABE-B0908.pdf

1Z0-549 VCE Dumps 1Z0-549 Study Guide 1Z0-549 Exam Questions